**Abort, Retry, Ignore...**

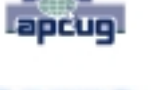

©2011 by CAEUG FOUNDED 1984 The Official Newsletter of THE COMPUTERS ARE EASY USER GROUP

# tommiers he ker User troup

**September 2011** Suggested Retail Price \$1.95 Volume XXVIII Issue 9

**Calendar of Events**

#### **!!! IMPORTANT !!!**

**\* \* \* NOTE \* \* \***

**Confirmed 2011 meeting dates**

**\* \* \* \* \* \* \* \***

**September 24, 2011 4th Saturday Room A**

**October 29, 2011 5th Saturday**

**MEETING PLACE will be the Glenside Public Library \* \* \* \***

> **Visitors Welcome**

**HOPE TO SEE YOU THERE!! \* \* \* \***

**Our September 24th presenter Part Two Norm Houbé will present Smartphones, PDAs, eReaders, and Tablets**

**Testing Memory** By Vinny LaBash, Regular Columnist, Sarasota PCUG, Florida July 2011 issue, Sarasota Monitor

<http://www.spcug.org> labash (at) spcug.org

From a strictly technical perspective, memory is any form of electronic storage. You probably know the computer you use every day has memory. Other everyday devices also use similar types of electronic memory. Your TV, car radio, washing machine, wrist watch, and cell phone are a few examples. Physical memory is both a necessary and useful component of modern computers. If your computer's CPU were compelled to access the hard drive for every piece of data it wanted, its speed would be glacial. Memory is so useful that when something happens to affect it we notice it immediately. It's a little like atmospheric oxygen, unobtrusive and invisible. Take it away and we know instantly that something has gone horribly wrong.

Memory failures can be among the most difficult hardware problems to diagnose because so many other things can act like memory malfunctions. If your system was put together with a motherboard populated with less than f irst-class components like low quality liquid fueled capacitors, they might swell and burst even under normal usage. Lockups, USB ports which refuse to work for no apparent reason, blue screens of death, and error messages pointing to memory failures are among some of the breakdowns that can occur. Video pauses and application crashes are additional symptoms that can afflict your PC, and their cause may not have anything to do with a memory crash.

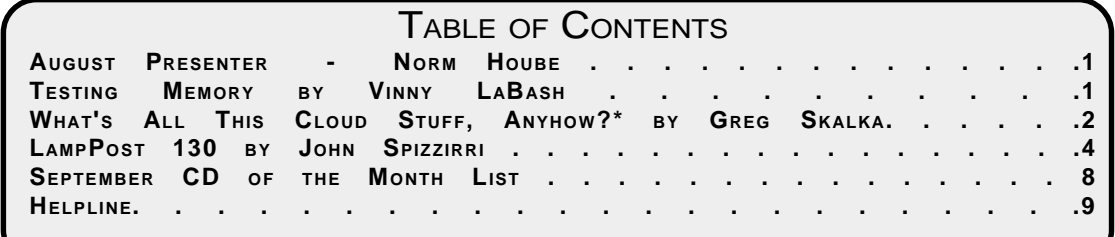

#### **September 2011 Abort, Retry, Ignore..**

Excess heat can cause the CPU to malfunction in ways that generate error messages flatly stating that memory is the culprit. The CPU will inexplicably drop pages from memory after the CPU just asked for those pages. The CPU gets confused and produces an error message accusing the memory chips of causing a "Fatal Exception". If that's not misleading enough, messages stating that certain memory pages were never received can appear on the screen.

Strange behavior alone is not proof of a memory problem, but don't be hasty to dismiss the possibility. Memory problems do cause lockups and blue screens of death for no apparent reason. How can one differentiate between a memory crash and something doing a plausible imitation?

Sometimes the BIOS can help. Your BIOS should tell you how much memory you have installed. Many memory failures show up in the BIOS as a loss of installed memory. A highquality motherboard will have a BIOS that will report the amount of memory in each slot. With some careful sleuthing you can easily calculate how much memory should be in each slot, and use that information to find the memory module that's causing the problem.

There is a free advanced memory test available based on the original Memtest86. Download it from <http://www.memtest86.org> . This is probably the best memory testing tool you could hope to find, free or otherwise, but with all things that seem too good to be true, there are trade-offs. Some of your computer's memory must be accessed by the utility while the tool is running and that range of memory can't be tested. Another downside is that the tool requires you to shut down the computer and run the test from a boot disk. Don't let that stop you from using Memtest86. Use it according to directions and you will resolve problems that would otherwise be beyond the capabilities of ordinary mortals.

Memory failures can prevent the system from starting up completely. Your machine may attempt to help you by issuing a series of diagnostic beeps on attempted startup. There is no standard for diagnostic beeps so they vary with each manufacturer. You will have to access the manufacturer's web site to translate the series of beeps to meaningful information. It's essential to read the documentation for the motherboard and the BIOS. Some machines don't beep at all; with others a single beep indicates a memory refresh failure.

In a surprising number of cases a memory module has merely worked its way loose over time and is no longer seated properly in its slot. It takes only a few minutes to reseat the memory. If that doesn't help, remove one of the memory modules and turn the machine back on. If the problem persists, replace the module, remove a different module, and repeat until the system starts again. The module most recently removed is the guilty party. You may not be able to use this method if your machine insists that the modules be installed in pairs.

Lastly, don't over-clock your PC without proper ventilation or a reliable method to keep your vital components cool. :

> What's All This Cloud Stuff, Anyhow?\* By Greg Skalka President, UCHUG (Under the Computer Hood UG), California July 2011 issue, DriveLight <http://www.uchug.org> president (at) uchug.org

Cloud computing is supposed to be the next big thing. Microsoft has commercials showing

#### **Abort, Retry, Ignore..**

#### **September 2011**

people delayed at an airport watching TV show episodes "in the cloud". Lots of big companies like Amazon, HP, IBM, Dell and AT&T are pushing their own version of the "cloud". Even Apple is introducing iCloud. What does it really mean? Will our stuff be in the public cloud, private cloud or both? Is it going to give us more capabilities, help us save money and have all our stuff available anywhere we want it, or will we only get rain and overcast from the "cloud?"

Cloud computing involves getting data, applications and services over the Internet. You might have your photos, music and other files stored on someone else's servers, rather than on your computer. This would allow you to access those files from any computer connected to the Internet. You might run web-based applications that allow you to perform the same functions as an office productivity suite, like document and spreadsheet creation, without having any office software installed on your PC. You might get your email through a web-based system and interface. For all the hype, though, it seems that "cloud" is just another word for the Internet.

Is the cloud just a return to the dumb terminals connected to the computer mainframe model of computing, with the Internet now doing the connecting?

Most of us are already doing things in the cloud. If you have used Google Gmail on the web, filed your taxes with the online version of Turbo Tax, shared photos on Flickr or checked out your friends on Facebook, you've had your head in the cloud. Even if you host photos on your (home) network hard drive that can be accessed by others over the Internet, that is your own private cloud. Think about that the next time you are using Amazon's Cloud Drive to store and listen to your MP3 of The Rolling Stones' "Get Off Of My Cloud."

One thing that appears obvious to me is that we are each dealing with more information, larger files and larger bandwidth streams than ever before. Without a high-bandwidth Internet connection, cloud computing would not be feasible for an individual. No one will be accessing the cloud with dial-up. As our files get larger, passing them between the cloud and your PC takes more time or bandwidth. While some might be pushing more megapixels in digital cameras and advocating streaming HD video, these trends further challenge the utility of the cloud concept.

Using cloud storage can be great way to share photos and videos. It is about the only way to share the large JPEG files that new 10+ megapixel cameras take. You sure can't email those large files, and no one wants to wait for the CD (or DVD) of photos from the family gathering to arrive in the mail. The problem with the cloud is it can still take a long time to upload and download large files, even with a broadband Internet connection.

This indicates to me that the cloud concept could be a farce in some cases. Every new camera I buy has more megapixels, but if I have to spend hours uploading the photos from my camera to the cloud, and people spend hours tediously downloading, it does not seem like progress. If I have to resize my photos to put them in the cloud (as my primary, or only storage), then why are these camera manufacturers working so hard to sell me on more resolution?

And don't get me started on the security concerns of computing in the cloud, or you'll really have me singing "Get Off Of My Cloud."

**LampPost 130 by John Spizzirri September 18, 2011**

Google Street View can catch unusual views. For instance, the address 1760 NW 66th Street, Miami, Florida showed a nude woman standing on her back porch. If you Google that address now and look at the Street View, you will see a blurry spot on the back porch. For a time she was shown in full detail but an article in the Miami New Times Blog **(1)** changed all that.

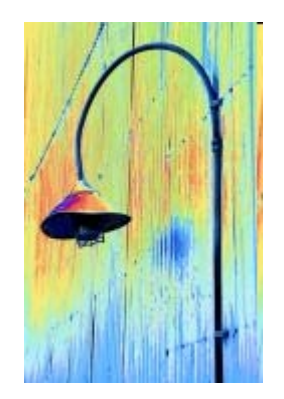

#### **1) [http://blogs.miaminewtimes.com/riptide/2011/09/google\\_street\\_view\\_invades\\_a\\_l.php](http://blogs.miaminewtimes.com/riptide/2011/09/google_street_view_invades_a_l.php)**

The Linux Journal **(1)** one of the first magazines about Linux has stopped it's printed edition. Now, if you want a subscription, it will be on - line only. You can get partial articles and a table of contents for free at the website, but to get the whole thing requires a paid subscription. This is much the same thing that PC Magazine **(2)** did a little over a year ago.

#### **1)<http://www.linuxjournal.com/> 2)<http://www.pcmag.com/>**

Steve Jobs **(1)** has retired **(2)** from Apple Computer **(3)** but remains as chairman of the board. Sergio Calderon has seen the new face of Apple. Sergio went to Cava 22 **(4)**, a 'tequila lounge', in San Francisco **(4)**. He happened to be there at the same time as an Apple employee 'lost' a prototype of an iPhone 5. Sound familiar? It should. One of the Apple clowns 'lost' a prototype of the iPhone 4 at a bar **(5)** last year. The Apple employee claimed it was stolen last year. This year the free publicity is not as good. Apple 'tracked' the phone to Sergio's address. Instead of reporting the phone missing with its GPS location to the San Francisco police **(6)** and following the rules of a civil society, Apple chooses the heavy handed, lawless method. Sergio answers his door to find 4 to 6 people (conflicting reports), all or some of whom identify themselves as San Francisco police officers. The cops threatened Sergio and his family with immigration violations even though Sergio is American born and all his family members are in the United States legally. After the intimidation, Sergio admitted two 'officers' who 'tossed' his residence and searched his computer. Some reports say that his house was trashed during the search. The two 'officers' were either Apple employees or security contractors to Apple. The cops did not actually enter Sergio's home. Interestingly, the San Francisco Police Department have no record of this incident or any report from Apple Computer. If Sergio has nothing to do with the phone, I think Apple and the police should pay (through the nose) for this indignity and violation of the law. If he has the phone, I think he should sledge hammer it to little bits and mail them to Apple. Apple employee incompetence is no reason to treat anyone badly. As for the San Francisco police, using the 'color of law' **(7)** for private purposes is a criminal offense. Regardless of Sergio's relationship to the phone, one or more officers should serve time in a federal prison. Unfortunately, at least in this country, pigs can fly. There are many accounts of this story **(8, 9, 10, 11, 12)**.

**1) [https://secure.wikimedia.org/wikipedia/en/wiki/Steve\\_Jobs](https://secure.wikimedia.org/wikipedia/en/wiki/Steve_Jobs)**

- **2) <http://www.siliconrepublic.com/business/item/23586-jobs-departure-hasnt-hurt>**
- **3) <https://www.apple.com/>**

**4) <http://www.cava22sf.com/>**

**5) [http://news.cnet.com/8301-31001\\_3-20003021-261.html](http://news.cnet.com/8301-31001_3-20003021-261.html)**

**6) <http://sf-police.org/>**

**7) [http://www.fbi.gov/about-us/investigate/civilrights/color\\_of\\_law](http://www.fbi.gov/about-us/investigate/civilrights/color_of_law)**

**8) [http://blogs.sfweekly.com/thesnitch/2011/09/sfpd\\_iphone\\_5.php](http://blogs.sfweekly.com/thesnitch/2011/09/sfpd_iphone_5.php)**

**9) [https://www.pcworld.com/article/239539/apples\\_lost\\_iphone\\_recapping\\_a\\_pr\\_debacle.html](https://www.pcworld.com/article/239539/apples_lost_iphone_recapping_a_pr_debacle.html)**

**[10\) http://news.cnet.com/8301-13579\\_3-20099899-37/apple-loses-another-unreleased-iphone](http://news.cnet.com/8301-13579_3-20099899-37/apple-loses-another-unreleased-iphone-exclusive/)exclusive/**

**[11\) http://idealab.talkingpointsmemo.com/2011/09/sfpd-we-stood-outside-when-apples](http://idealab.talkingpointsmemo.com/2011/09/sfpd-we-stood-outside-when-apples-investigators-tossed-mans-home.php)investigators-tossed-mans-home.php**

**[12\) http://www.tuaw.com/2011/09/03/san-francisco-police-department-now-admits-it-assisted](http://www.tuaw.com/2011/09/03/san-francisco-police-department-now-admits-it-assisted-apple-i/)apple-i/**

A Yahoo **(1)** article called Don't Bury Your Technotrash **(2)** has references to a number of web sites where you can sell or donate used hardware and phones so they do not end up in a land fill **(3, 4, 5, 6, 7, 8, 9, 10, 11, 12)**.

**1)<http://www.yahoo.com/>**

- **2) <http://finance.yahoo.com/family-home/article/113467/dont-bury-electronic-trash-kiplinger>**
- **3) <http://www.capstonewirelessllc.com/>**
- **4) <http://www.gazelle.com/>**
- **5) <http://www.recellular.com/recycling/donatephones.asp>**
- **6) <http://www.cristina.org/>**
- **7) <http://www.worldcomputerexchange.org/>**
- **8) <http://www.call2recycle.org/>**
- **9) <http://www.electronicstakeback.com/home/>**
- **10) <http://reconnectpartnership.com/>**
- **11) <http://earth911.com/>**
- **12) <http://www.freecycle.org/>**

Do you or anyone that uses your computer plays games made by Electronic Arts (EA **(1)**)? The EA End Users License Agreement (EULA **(2)**) has made the news because it can "monitor your PC and to make a profile of you", detect "illegally downloaded material", and see what websites have viewed **(3)**. Whether EA does what the EULA says or not, do you want to take that chance? EA creates first person shooter games **(4)** and online multiplayer games **(5)** which do not appeal to me (nor do most computer games). First person shooter games are extremely violent and some times have sexual content.

### **1) <http://www.ea.com/>**

### **2) [https://secure.wikimedia.org/wikipedia/en/wiki/Software\\_license\\_agreement](https://secure.wikimedia.org/wikipedia/en/wiki/Software_license_agreement)**

**[3\) http://www.gamespot.com/pc/action/battlefield-3/news/6330914/ea-origin-eula-sparks](http://www.gamespot.com/pc/action/battlefield-3/news/6330914/ea-origin-eula-sparks-privacy-concerns)privacy-concerns**

**4) [https://secure.wikimedia.org/wikipedia/en/wiki/First-person\\_shooter](https://secure.wikimedia.org/wikipedia/en/wiki/First-person_shooter)**

**5) [https://secure.wikimedia.org/wikipedia/en/wiki/Multiplayer\\_online\\_game](https://secure.wikimedia.org/wikipedia/en/wiki/Multiplayer_online_game)**

The 6.5-ton Upper Atmosphere Research Satellite (UARS **(1),(2)**) launched in 1991 by Space Shuttle Discovery **(3)** is going to crash into Earth in the next 6 weeks **(4)**. Nobody knows where it will crash. It is 35 feet long by 15 feet diameter. NASA **(5)** stated that space junk has been falling to Earth for the last 50 years and none of it has ever hit anyone **(6)**. NASA says that because it (space junk hitting some one) has never happened before, it will not happen this time. That makes sense. Doesn't it? Cosmos 954 **(7)**, a Soviet Radar Ocean

#### **September 2011 Abort, Retry, Ignore..**

Reconnaissance Satellite, had a nuclear reactor on board **(8, 9)**, just like the Cassini Saturn probe **(10)**. Cosmos 954 crashed in the Northwest Territories, Canada **(11)** in 1978. Some of these nuclear satellites are radioisotope thermoelectric generators **(12)** while others are actual reactors. The one thing they all have in common is plutonium-238 (Pu-238 **(13)**), one of the most poisonous substances known. The United States was the first country to have a satellite crash containing Pu-238 **(14)** over the Indian Ocean in 1964. Fortunately, the UARS was powered by a solar array so the only thing we have to worry about is pieces of it hitting our bodies or property.

- **1) <http://umpgal.gsfc.nasa.gov/>**
- **2) <http://disc.sci.gsfc.nasa.gov/UARS/documents/data-guides-for-uars-platform>**
- **3) [http://www.nasa.gov/mission\\_pages/shuttle/shuttlemissions/archives/sts-48.html](http://www.nasa.gov/mission_pages/shuttle/shuttlemissions/archives/sts-48.html)**
- **4)<http://www.collectspace.com/news/news-090711d.html>**
- **5) <http://www.nasa.gov/>**

**6) <http://news.discovery.com/space/6-ton-satellite-headed-back-to-earth-110908.html>**

- **7)<http://www.hackcanada.com/canadian/other/cosmos954.html>**
- **8)<http://www.time.com/time/magazine/article/0,9171,945940,00.html>**
- **9) <http://www.animatedsoftware.com/spacedeb/canadapl.htm>**
- **10) [http://www.nasa.gov/mission\\_pages/cassini/main/index.html](http://www.nasa.gov/mission_pages/cassini/main/index.html)**
- **11) [http://en.wikipedia.org/wiki/Northwest\\_Territories](http://en.wikipedia.org/wiki/Northwest_Territories)**
- **12) [http://en.wikipedia.org/wiki/Radioisotope\\_thermoelectric\\_generator](http://en.wikipedia.org/wiki/Radioisotope_thermoelectric_generator)**
- **13) <http://en.wikipedia.org/wiki/Plutonium-238>**
- **14) <http://www.viewzone.com/cassini.html>**

Hewlett-Packard (HP **(1)**) merged with Compaq **(2)** in 2002 and purchased H. Ross Perot's **(3)** EDS **(4)** in 2008 is now the number one PC maker **(5)** in the world. HP Compaq, after a recent change in top management, is getting out of the consumer PC and laptop business **(6)**. Autonomy Corporation **(7)** may be the buyer. It seems strange that Autonomy would be the buyer because they have never manufactured any computers **(8)** (or anything else). HP lost one third of its stock value since it made the announcement **(9)**. HP appears to be going back to its business model of about 40 years ago. The old HP supplied technical equipment and computers to governments, large industries, and universities. Under the new business model, it looks like HP will ad software and technical services to the old model. This looks like a big break for Acer **(10)**, ASUS **(11)**, Lenovo **(12)**, and Systemax **(13)**. It might even help Sony **(14)** and Toshiba **(15)**. HP has had some set backs in its PC business over the last few months. The ill fated HP TouchPad tablet **(16)**, an iPad **(17)** competitor, with its webOS **(18)** operating system was on the market for all of two months. Instead of slogging it out, HP threw in the towel. HP has been fighting to stay competitive, but was unable to make ENOUGH money in the consumer market. They were not, by any means, going broke. They were not making the kind of money that the new management wanted to see. (Mark up on software and services is astronomical compared to the 5% margin on hardware.) If Autonomy Corporation **(7)** is the ultimate buyer, we will see if the quality is maintained or increased. For the time being, buying an HP computer is not a good choice because it may become an orphaned product **(19)**. Some say that HP Compaq management is unloading the manufacturing unit because they see a future dominated by hand helds and tablets with laptops and desk top PCs a distant memory. It seems to me that they are giving up before they even tried. IBM **(20)** went through this same thing in 2002 when they sold their manufacturing business to Lenovo. Lenovo had a shaky start **(21)** until they proved they were as good or better than IBM in manufacturing PCs. IBM, if it sold off due to fear of the future of PCs, sold at least ten years too soon. I wonder if IBM could have used the approximately \$5 billion they would have gotten had they not sold the business. Fear

seems to make money for those who are not afraid.

- **1)<http://www.hp.com/>**
- **2) <http://www.compaq.com/>**
- **3) [http://en.wikipedia.org/wiki/Ross\\_Perot](http://en.wikipedia.org/wiki/Ross_Perot)**
- **4) <http://www8.hp.com/us/en/services/it-services.html>**
- **[5\) https://www.pcworld.com/businesscenter/article/138664/acer\\_could\\_block\\_](https://www.pcworld.com/businesscenter/article/138664/acer_could_block_lenovos_growth_in_global_pc_market.html)**
- **lenovos\_growth\_in\_global\_pc\_market.html**
- **[6\) http://www.businesswire.com/news/home/20110818006301/en/HP-Confirms-Discussions-](http://www.businesswire.com/news/home/20110818006301/en/HP-Confirms-Discussions-Autonomy-Corporation-plc-Business)**
- **Autonomy-Corporation-plc-Business**
- **7) <http://www.autonomy.com/>**
- **8) [http://en.wikipedia.org/wiki/List\\_of\\_computer\\_system\\_manufacturers](http://en.wikipedia.org/wiki/List_of_computer_system_manufacturers)**
- **9) <http://h30261.www3.hp.com/phoenix.zhtml?c=71087&p=irol-stockchart>**
- **10) <http://us.acer.com/ac/en/US/content/home>**
- **11) <http://usa.asus.com/>**
- **12) <http://www.lenovo.com/us/en/>**
- **13) <http://www.systemax.com/>**
- **14) <http://www.sony.com/index.php?pref=noflash>**
- **15) <http://www.toshibadirect.com/td/b2c/ebtext.to?page=computers>**
- **[16\) http://www.csmonitor.com/Innovation/Horizons/2011/0822/HP-Touchpad-tablet-plummets-](http://www.csmonitor.com/Innovation/Horizons/2011/0822/HP-Touchpad-tablet-plummets-to-99-sells-like-gangbusters)**
- **to-99-sells-like-gangbusters**
- **17) <http://www.apple.com/ipad/>**
- **18) <https://developer.palm.com/>**
- **19) [https://secure.wikimedia.org/wikipedia/en/wiki/Orphaned\\_technology](https://secure.wikimedia.org/wikipedia/en/wiki/Orphaned_technology)**
- **20)<http://www.ibm.com/us/en/>**
- **21) <http://finance.yahoo.com/echarts?s=LNVGY.PK>**

If you own an Edimax **(1)**, Linksys **(2)**, Sitecom **(3)**, or a Thompson Speed Touch **(4)** router, you should turn off WAN-side Universal Plug and Play (UPnP **(5)**). Most large router makers (DLink **(6)**, Netgear **(7)**, Trendnet **(8)**, and ioGear **(9)**) turn off WAN-side UPnP by default. Linksys and the other small time router makers set the WAN-side UPnP on by default. When WAN-side UPnP is turned off and you have not changed your router's default password, it allows anyone on the Internet to configure your router. If you or someone in your household use xBox **(10)** or some other game consoles, the UPnP need not be turned on but certain ports must be opened in order to play some games with on line partners or opponents. The details of this story is here **(11)**. I got the tip for this story from Steve Gibson **(12)**. A scanner that will show open routers on the Internet is on the CDOM **(13)**.

- **1) <http://www.edimax.us/>**
- **2) <http://home.cisco.com/en-us/wireless/>**
- **3) <http://www.sitecom.com/>**

**[4\) http://www.technicolorbroadbandpartner.com/dsl-modems-gateways/products/product](http://www.technicolorbroadbandpartner.com/dsl-modems-gateways/products/product-detail.php?id=108)detail.php?id=108**

- **5) [http://en.wikipedia.org/wiki/Universal\\_Plug\\_and\\_Play](http://en.wikipedia.org/wiki/Universal_Plug_and_Play)**
- **6) <http://www.dlink.com/default.aspx>**
- **7) <http://www.netgear.com/>**
- **8) <http://www.trendnet.com/?todo=home>**
- **9) <http://www.iogear.com/solutions/networking/>**
- **10) <http://www.xbox.com/en-US/>**

**[11\) http://www.h-online.com/security/news/item/UPnP-enabled-routers-allow-attacks-on-LANs-](http://www.h-online.com/security/news/item/UPnP-enabled-routers-allow-attacks-on-LANs-1329727.html)1329727.html**

#### **12) [http://wiki.twit.tv/wiki/Security\\_Now\\_315](http://wiki.twit.tv/wiki/Security_Now_315) 13) <http://toor.do/>**

In the last two Lamp Posts, I have written about secure passwords. Steve Gibson has formulated a way to make them using a pencil and paper. It is not yet perfected, but you can check the progress and determine whether this scheme is for you by visiting this site **(1)**.

#### **1) <https://www.grc.com/offthegrid.htm>**

Do you use any of these Google (1) products; Aardvark, Desktop, Fast Flip, Google Maps API for Flash, Google Pack, Google Web Security, Image Labeler, Notebook, Sidewiki, and Subscribed Links? I use Notebook in the preparation of the Lamp Post. These products are 'not performing', i.e. not making money. Google will be shutting them down over the next few months. A detailed explanation of the products is on the Official Google blog **(3)**.

#### **1) <https://encrypted.google.com/>**

**2) <http://www.theinquirer.net/inquirer/news/2106723/google-pulls-products-major-cleanup>**

**3) <http://googleblog.blogspot.com/2011/09/fall-spring-clean.html>**

Between you, me and The Lamp Post that's all for this month.

## **September 2011 CD of the Month**

**ARI** - September newsletter **BootMaster** - Recover from MBR and boot sector tool **cCleaner** - Updated HD cleaning tool **CDOMlists** - Lists of past CDOMs **CodeCompare** - Compare two files at a time and merge differneces **DataRecovery** - Recover from format and deleted files emptied from Recycle Bin **e2eSoftMyCam** - Take snapshots, record video using your webcam **KillDisk** - Destroy all data on hard disks, USB drives **MeinPlatz** - Scan the hard disk for lost disk space **MemberContributions** - Things e-mailed to me from members **OldTimeRadio** - Old time radio broadcast **PartitionFindAndMount** - Deleted or lost partition recovery **PartitionRecovery** - Deleted or lost partition recovery **PL** - A collection of over 500 programming functions **Python** - A programming language **Speccy** - Updated hardware and software inventory tool **TeamViewer** - Remote control software **Text2Speech** - Converts text into immediate audible speech **uMap** - Scans the Internet for routers with open UPnP **WebServer** - A web server **WinDirStat** - A disk usage statistics viewer **WinTweaker** - Windows Tweaker for Windows 7 and Windows Vista

Reminder: You'll get better, faster service if you use CAEUG in the subject of your

### **CAEUG OFFICERS**

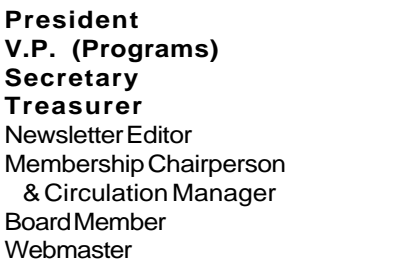

Mike Goldberg Roger Kinzie Al Skwara L. Johnson Kathy Groce Pete Nicchia

#### **ABOUT THE NEWSLETTER:**

This printed version of our newsletter was laid out using **Adobe's Pagemaker Version 7.0** for Windows.

The opinions expressed in this newsletter are not necessarily those of the CAEUG Officers, members or other contributors. CAEUG, its officers, newsletter editor, authors or contributors are not liable in any way for any damages, lost profits, lost savings, or other incidental or consequential damage arising from the use of the information provided herein. Every reasonable effort has been made to confirm the accuracy of the contents of this

newletter, but that accuracy is not guaranteed. Permission is granted to reproduce any or all parts of this newsletter for personal use. Also granted is permission to reproduce for public ation any part of this newsletter provided that a copy of the publication is mailed to CAEUG, immediately following publication and CAEUG is given credit.

The CAEUG newsletter is published eleven times annually. Contributions by members are encouraged and will be gratefully acknowledged in the newsletter. We have a policy of exchanging newsletters with other users groups across the nation. Several CAEUG member articles have already been picked up and reprinted.

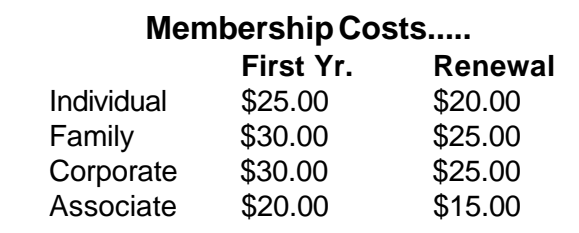

Billy Douglas John Spizzirri

#### **MEMBERS HELPLINE**

e-mail.

Any member with a specific expertise can volunteer to be on the Members Helpline.

Beginner Helpline . . . . . . . . . . . Billy Douglas

Beginner hardware problems . . . Dick Fergus

Hardware problems, ......2K, XP & Linux ............ . . . . . . . . . . . John Spizzirri

CD OF THE MONTHFORMAT: Is now available in **two** (2) flavors. The **Basic CD** will be packed with the standard items, while the **CD of the Month** will have NEW and updated items.

#### **NEW Money Saving Offer for CD of the Month Pre Order + Prepay = SAVE \$\$**

The club will offer the CD of the Month on a pre order, prepaid basis. The charge will be \$70.00 a year for 9 months. This is \$20 annual savings over buying them for \$9 each month. The treasurer, will keep track of anyone placing a 9-month order.

MAIL Request - There will be a \$2.00 mailing charge per CD

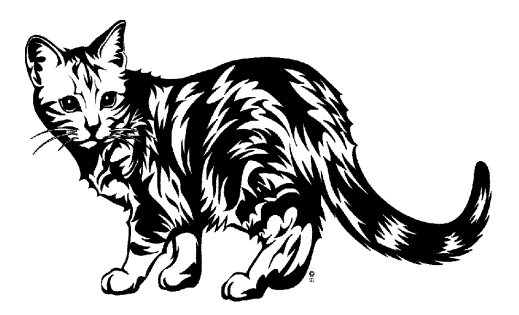

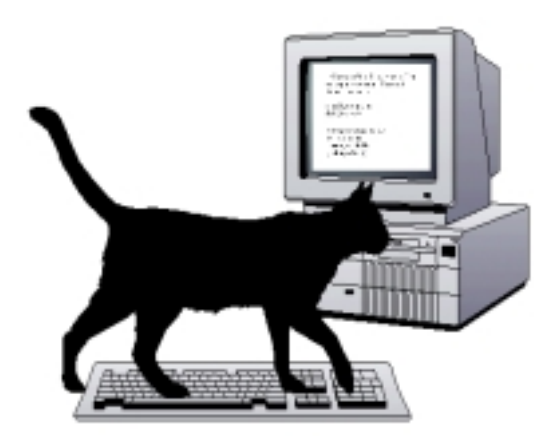

**CAEUG** P. O. Box 2727 Glen Ellyn, IL 60138

# FIRST CLASS MAIL

# \* !\*\* ! \*\* Notice Date information \*\* ! \*\* ! \*

The next **REGULAR** meeting will be held at the **Glenside Public Library 25 East Fullerton in Glendale Heights, Illinois** starting 9:30am

**CONFIRMED Future** Meeting dates for **2011** at Glenside Public Library **:: The following Saturdays mark your calendars ::**

> **September 24, 2011 :: 4th Saturday :: Room A October 29, 2011 :: 5th Saturday**

#### **Meeting Location and Special Accommodations**

The Glenside Public Library address is at 25 E Fullerton Avenue, Glendale Heights, Illinois. The Library location is Fullerton between Bloomingdale Road (stop light intersection) and Schmale Road (stop light intersection) on the south side of Fullerton. Fullerton is parallel to North Avenue (Route 64) and Army Trail Road. North Ave. is south and Army Trail is north of Fullerton. Please park away from the building. Thank you.

The meeting(s) are not library sponsored and all inquiries should be directed to Mike Goldberg at MikeGold60137@yahoo.com. Individuals with disabilities who plan to attend this program and who require certain accommodations in order to observe and / or participate in the program are requested to contact CAEUG president, Mike Goldberg at MikeGold60137@yahoo.com, at least five (5) days prior to the program, so that reasonable accommodation can be made for them.

## **Hope to see you there!**